## **Microsoft Office Excel 2010 Exam 77–882 A**

Selected Element K courseware addresses Microsoft Office Specialist certification skills for Microsoft Office 2010. The following table indicates where Excel 2010 skills are covered. For example, 3-A indicates the lesson and topic number applicable to that skill, and 3-1 indicates the lesson and activity number.

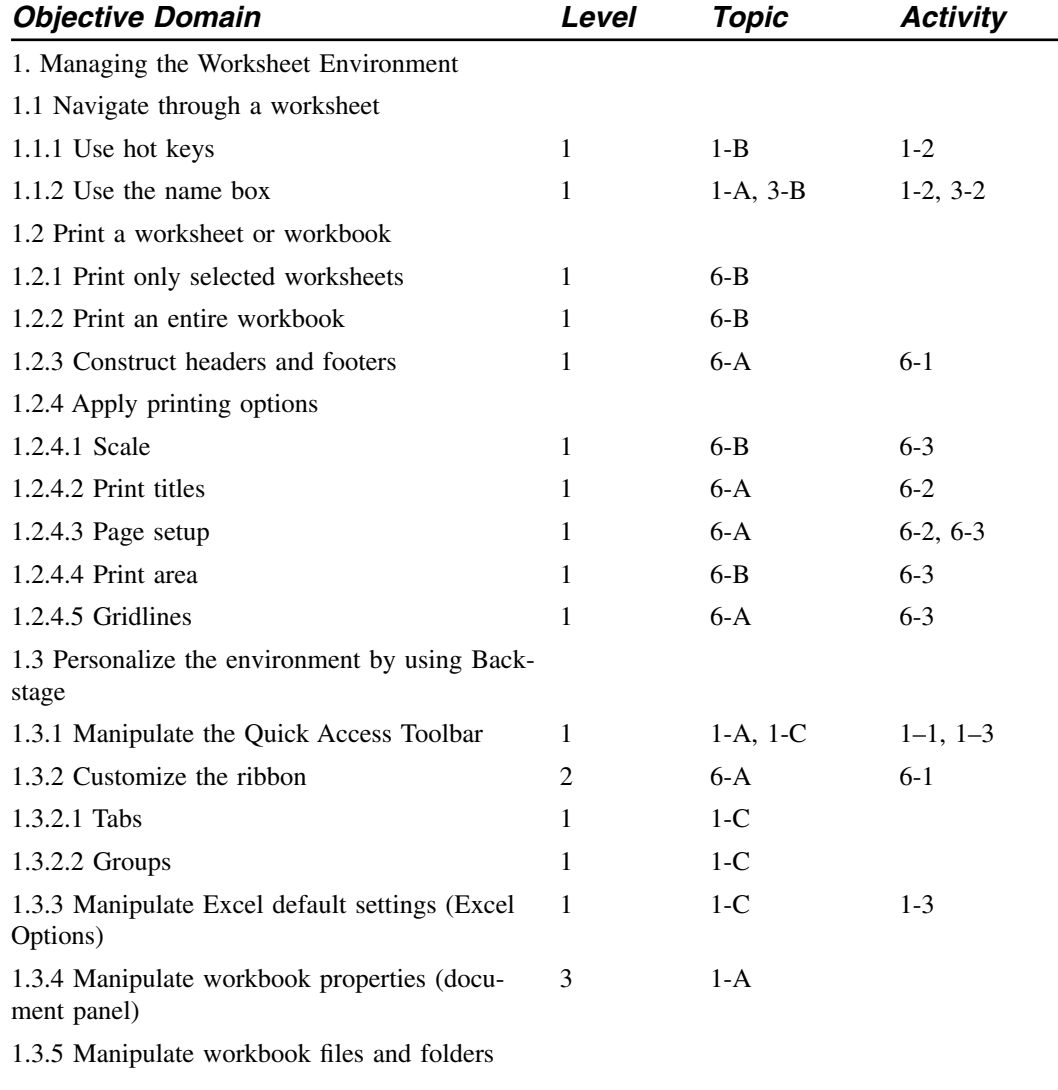

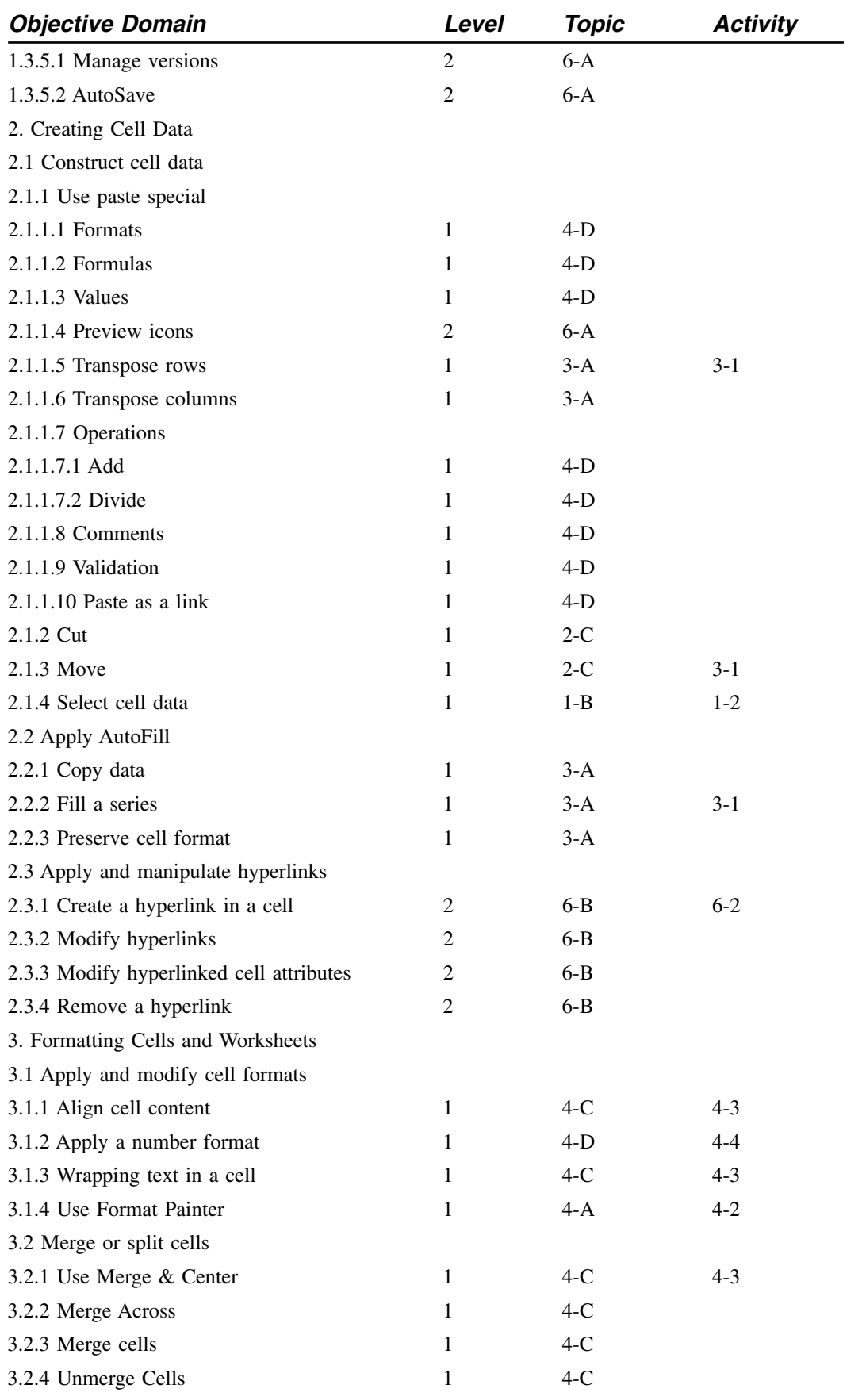

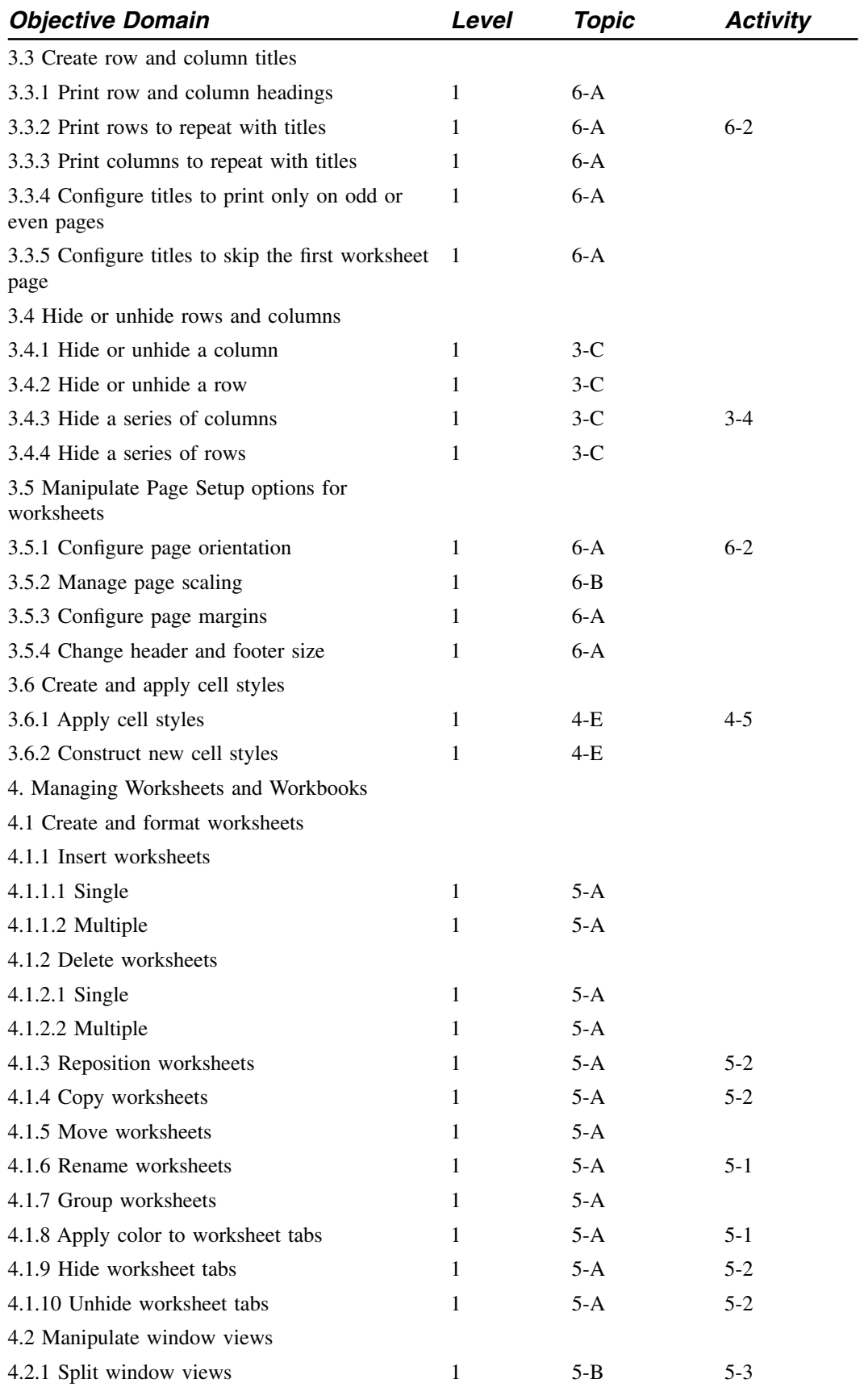

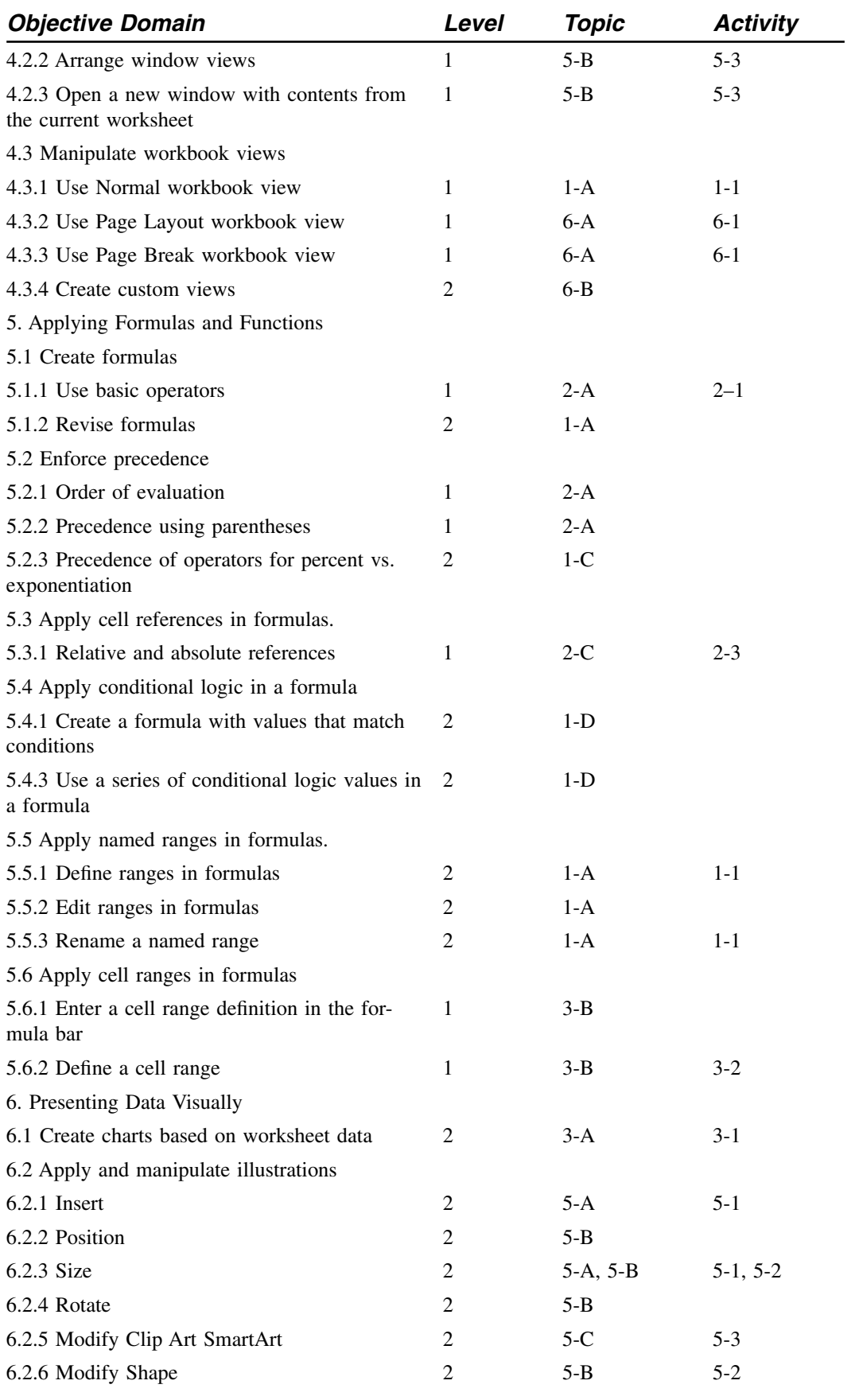

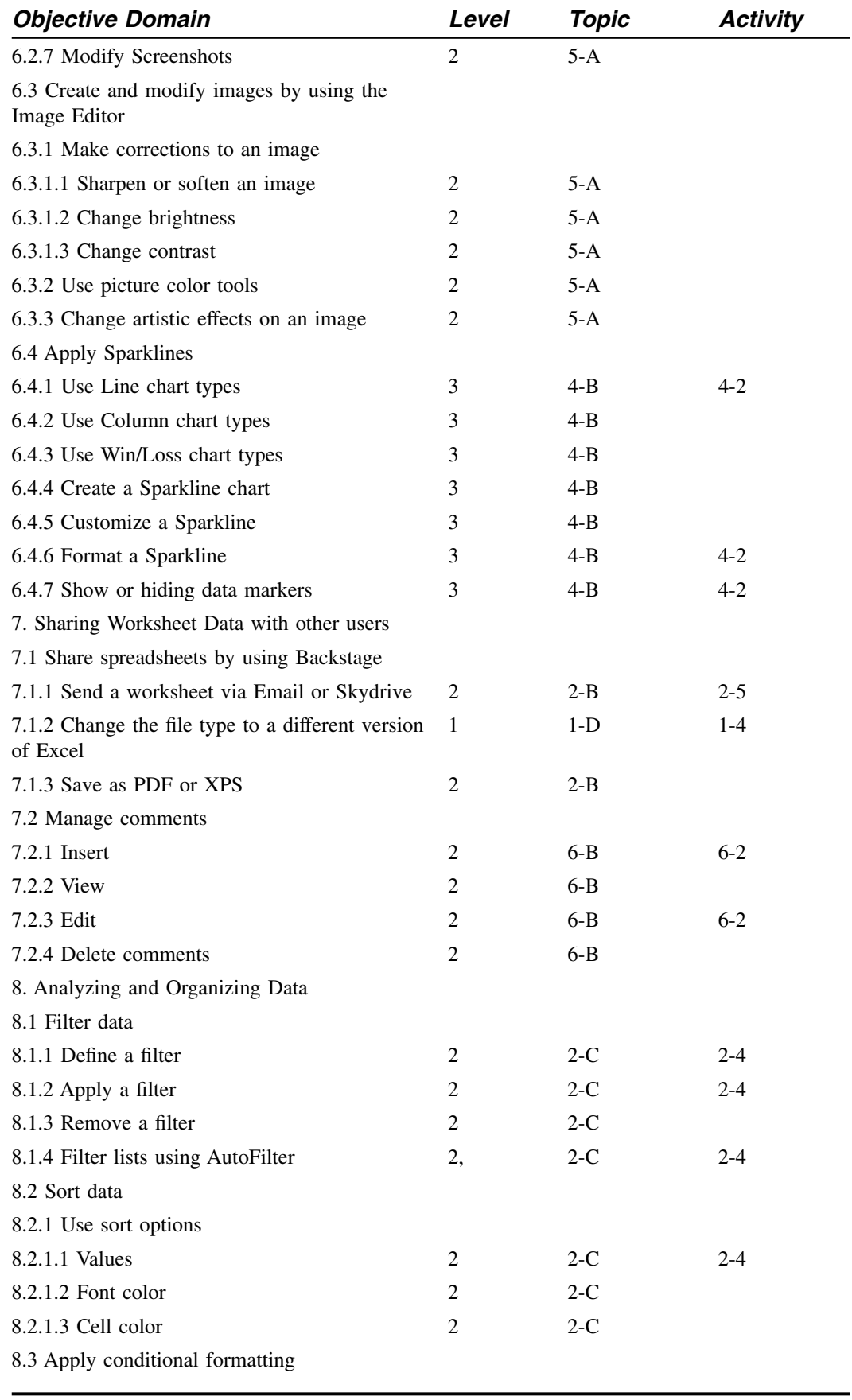

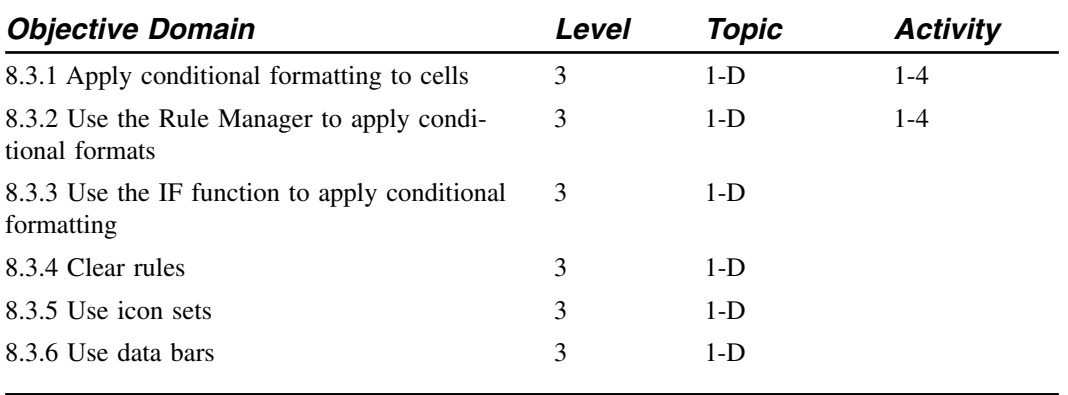